Prénom : …………………………… Date : ……………………………………………………

## **L'addition**

La théorie (01)

## **L'addition des nombres décimaux**

Pour effectuer une addition avec des nombres décimaux, on utilise les mêmes règles qu'avec les nombres entiers.

Pour le calcul en colonnes, il faut juste aligner les nombres correctement en plaçant les chiffres de même nature (centaine, dizaine, dixième, centième…) les uns sous les autres ; et ne pas oublier d'ajouter une virgule au résultat en l'alignant également.

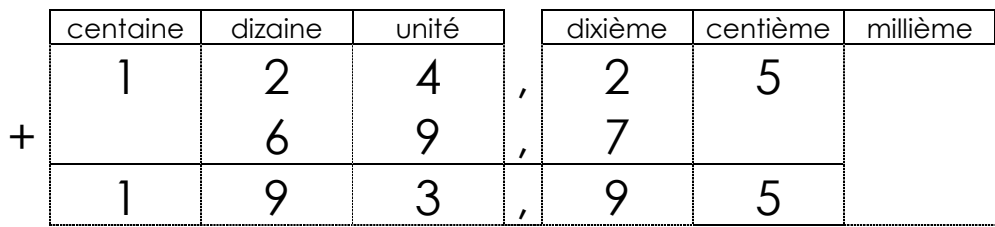

Exemples :

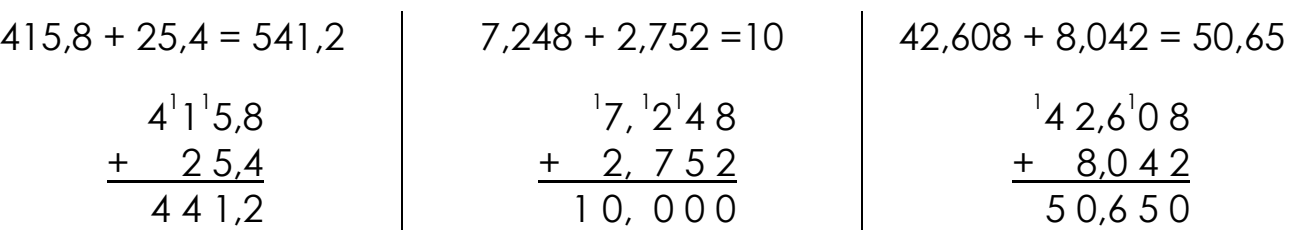

Si besoin, il peut être utile d'ajouter des zéros, voire de transformer un nombre entier en nombre décimal.

## Exemples :

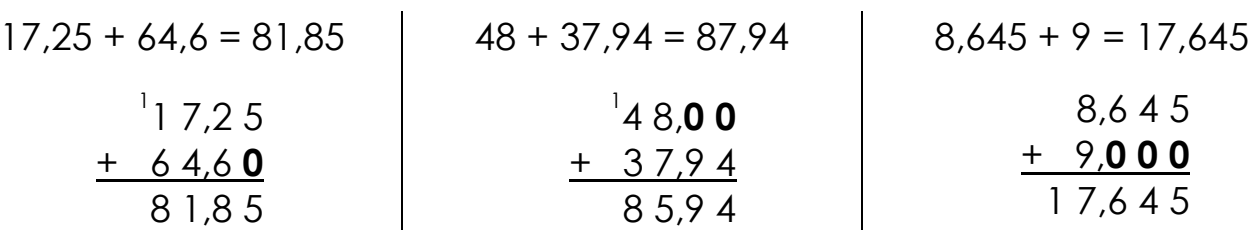

Enfin il est souvent utile d'évaluer l'ordre de grandeur du résultat afin de vérifier son résultat.

## Exemple :

Je cherche la somme de 426,8 et 39,478 :

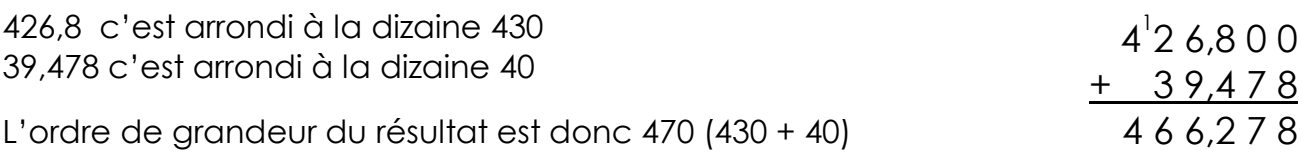

Cela évite bien souvent les erreurs d'alignement !…

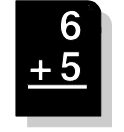